## *Musik-Theorielehrgang Band 1 von Claus Carsten Behrendt* (Lernvideos + Onlineübungen + Band 2 und vieles mehr unter www.ccerklärt.de) Stand: 20.12.2020

## **Überschrift: "Wochenplan Nr. 1.22 – Versetzungszeichen 2/3"**

Einen Stammton (c,d,e,f,g,a,h) kann man nicht nur durch ein Kreuz um einen Halbtonschritt erhöhen, sondern auch durch ein Versetzungszeichen um einen Halbtonschritt erniedrigen. Dieses

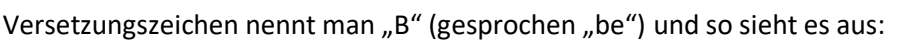

Jeder Ton der Stammtonreihe kann durch ein Versetzungszeichen verändert werden. Das "Be" <sup>b</sup>erniedrigt eine Note um einen Halbtonschritt. Entsprechend muss man auf der Klaviatur die vom Stammton linksgelegene Taste betätigen (dies kann eine schwarze, aber auch eine weiße Taste sein). An den Stammtonnamen wird die Silbe "-es" angehängt: Aus "c" wird "ces", aus "d" wird "des", usw. Allerdings gibt es drei Ausnahmen:  $E\rightarrow E_s$ , H $\rightarrow$ B, A $\rightarrow$ As

## Hier zwei Beispiele und die Bezeichnungen der schwarzen Tasten ("mit B-Vorzeichen"):

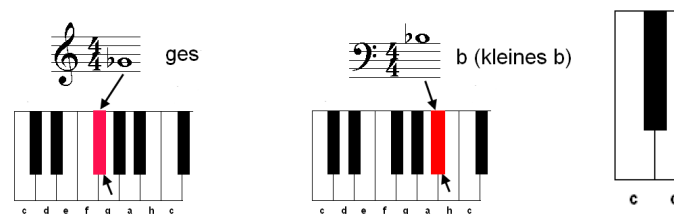

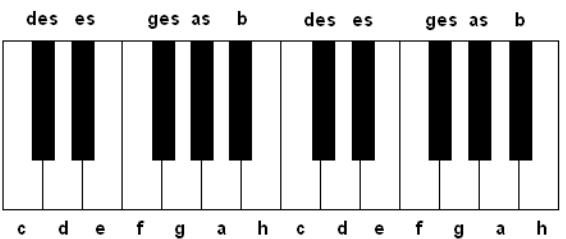

## **Übung Nr.1: Aufbauübung**

Schneide aus dem "Klaviaturenblock" zwei einzelne Reihen aus und klebe sie in dein Musikheft. Schreibe dann die folgenden Noten in dein Notenheft ab (mit Notenschlüssel) – jede Note passend zu einer Klaviatur. Notiere nun den jeweiligen Notennamen unter jede Note und male die richtige Taste auf der zugehörigen Klaviatur wie im Beispiel farbig an.

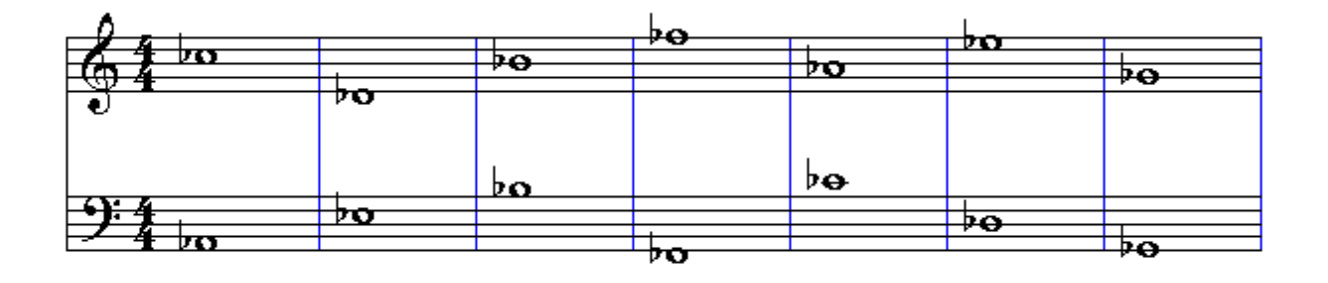

Hier kannst du auch nachlesen: Lehrbuch Spielpläne <sup>1</sup> - Seite 100+101; Lehrbuch Musix: S. <sup>163</sup>

**Erklärvideo** https://youtu.be/gh4JBw6-ZLU

 $\rightarrow$  KEINE EINTRAGUNGEN AUF DIESEM ARBEITSBLATT!!!

Dieses Arbeitsblatt sollst du (nach der Bearbeitung der Aufgaben in deinem Heft) wieder zurückgeben. Bitte behandle dieses Arbeitsblatt deshalb sehr schonend – vielen Dank!  $31$